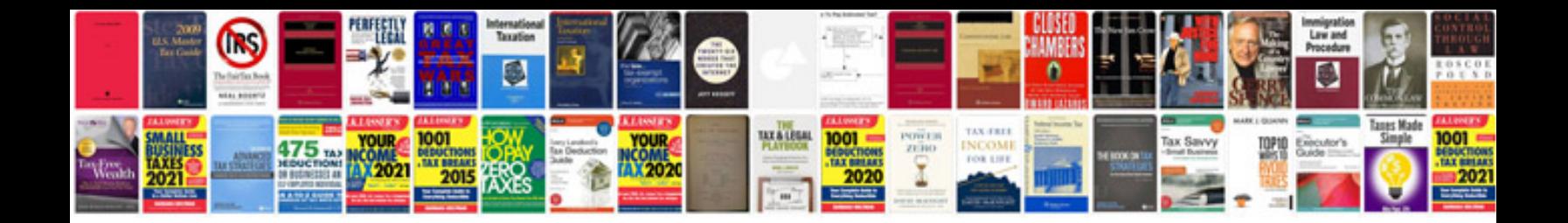

Os x document manager

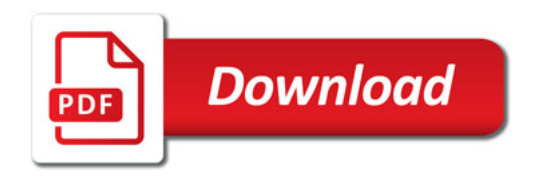

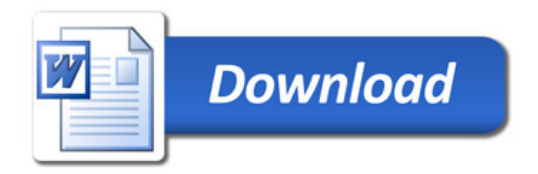